GEORG-BÜCHNER-GYMNASIUM DÜSSELDORF

# **Medienkonzept**

# Georg-Büchner-Gymnasium

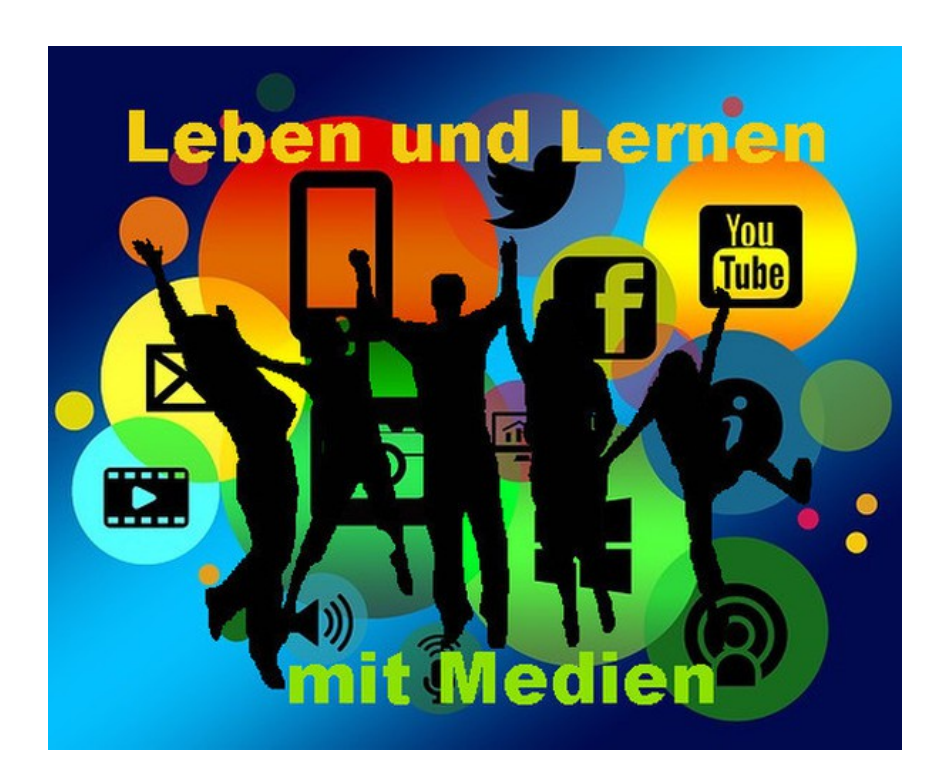

Stand: September 2022

Erstellt vom Medienkompetenzteam des GBG [DEM, HAR, LED]

# **Inhaltsverzeichnis**

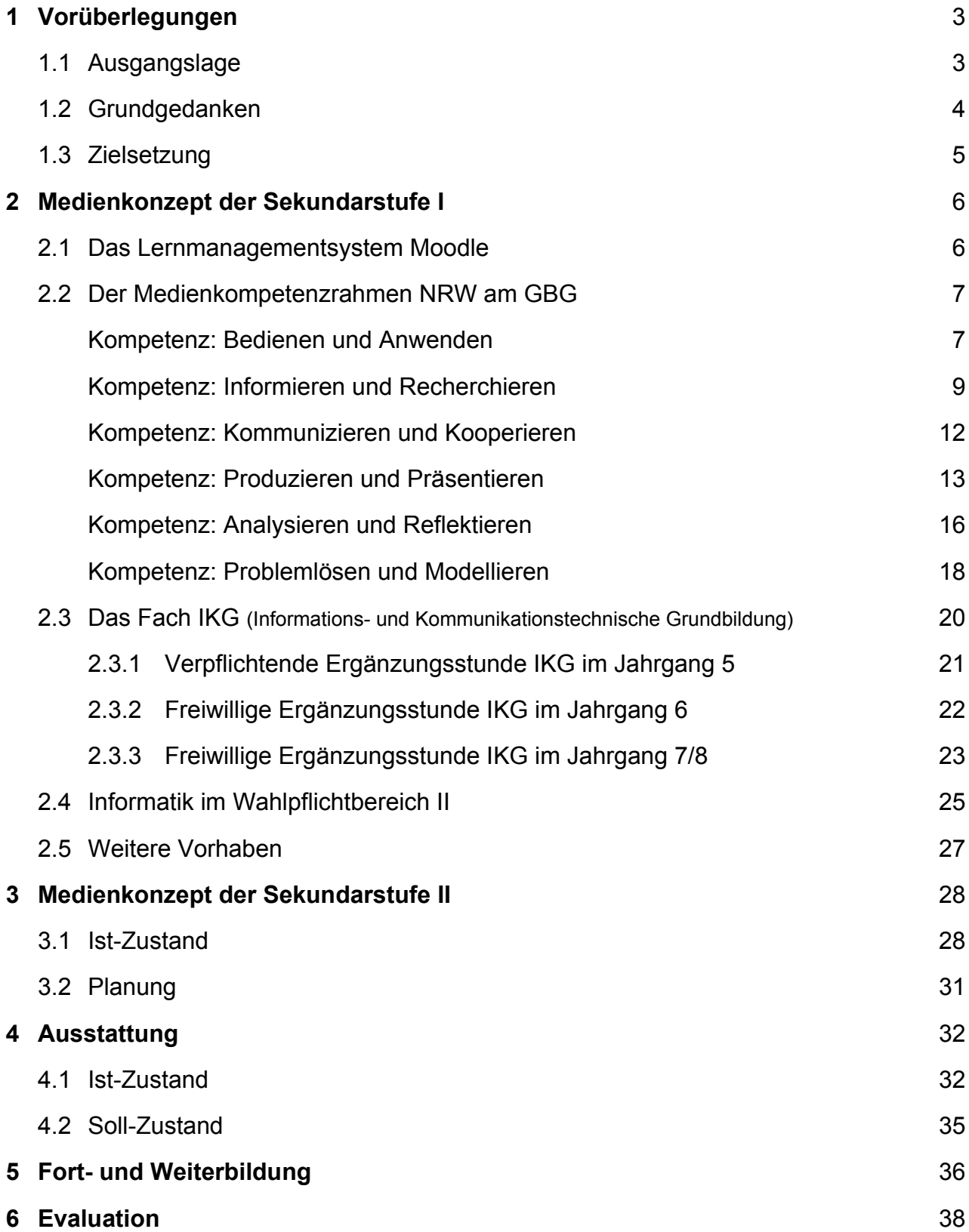

### **1 Vorüberlegungen**

#### **1.1 Ausgangslage**

Das Georg-Büchner-Gymnasium war bis zum Schuljahr 2015/16 ein Aufbaugymnasium, das nur aus einer Oberstufe bestand. Die Schülerinnen und Schüler der Oberstufe kommen weiterhin von unterschiedlichen Realschulen, aber auch von anderen Schulformen.

Seit dem Schuljahr 2016/2017 wird das Georg-Büchner-Gymnasium sukzessive zu einem grundständigen Gymnasium ausgebaut. Mit dem Schuljahr 2020/2021 hat das Georg-Büchner-Gymnasium alle Jahrgangstufen eines grundständigen Gymnasium, wobei die Oberstufe 8-zügig ist. Diese Veränderung erfordert ein Konzept, das von Anfang an die gesellschaftlichen Gegebenheiten und Herausforderungen durch die neuen Medien integriert. Die Lebenswelt der Schülerinnen und Schüler ist immer mehr geprägt von Medien wie Smartphone, Tablet und PC. Beim Wechsel auf eine weiterführende Schule bekommen meist auch die Schülerinnen und Schüler ein Smartphone, die in der Grundschule noch keines besaßen. Die Nutzung eines Smartphones als Musikplayer, Fotoapparat, Kommunikationsvermittler u.a. fällt jungen Menschen sehr leicht. Die Gefahren und Risiken, in die sie sich begeben können, sind meist aber nicht bewusst und die Strukturen von Apps, Internet & Co nicht bekannt.

Insofern hat sich unsere Schule entschlossen, nicht nur in den verschiedenen Fächern (vgl. 2.2) die Medienkompetenzen zu fördern, sondern auch in der Stundentafel das Fach IKG (vgl. 2.3.1) als verpflichtende Ergänzungsstunde im Jahrgang 5 zu verankern. Die Entwicklung von Medienkompetenzen wird dann auch in der Mittelstufe fortgesetzt, sowohl in verschiedenen Fächern (vgl. 2.2), als auch durch IKG als freiwillige Ergänzungsstunde (vgl. 2.3.2 und 2.3.3) sowie Informatik als Wahlpflichtfach (vgl. 2.4). Auch in der Oberstufe werden die Medienkompetenzen innerhalb der verschiedenen Fächer erweitert und vertieft (vgl. 3.1).

Das GBG wurde 2019 als digitale Schule von der Initiative "MINT Zukunft schaffen" ausgezeichnet und 2022 rezertifiziert.

Zwei Probleme gibt es noch, nämlich zum einen die Raumsituation während der mehrjährigen Umbauphase, zum zweiten die geringe Anzahl an Computerarbeitsplätzen und mobilen Laptop-Einheiten sowie das Fehlen von Apple-TVs (vgl. 5).

3

#### **1.2 Grundgedanken**

Filme, Blogs, Podcasts, Social Media: Neue und digitale Medien gehören mittlerweile zur Lebenswirklichkeit von Kindern und Jugendlichen. Unsere Schülerinnen und Schüler beschäftigen sich den ganzen Tag mit Lesen und Schreiben. Sie texten, twittern, facebooken und nutzen die neuen Medien, sei es Hard- oder Software, ganz selbstverständlich.

Das Miteinbeziehen neuer Medien in den Unterricht hat dann seine Berechtigung, wenn dadurch den Schülerinnen und Schülern neue Formen des Lernens ermöglicht werden, aber auch Raum zur Reflexion ihrer digitalen Lebenswelt gegeben wird.

Allerdings ist der Einsatz von Computer & Co. nicht das Patentrezept für guten Unterricht. Sie erweitern aber die verschiedenen Möglichkeiten des Lernens, fördern Eigeninitiative, Selbstständigkeit, projektorientiertes und eigenverantwortliches Arbeiten und können das individuelle Lernen im eigenen Lerntempo optimal unterstützen. Die zwischenmenschliche Kommunikation und Interaktion sowie das kooperative und soziale Lernen sollten dabei nicht vernachlässigt werden.

Die meist unkritische Übernahme von Informationen sowie das oft leichtfertige und unreflektierte Verhalten bei der Nutzung des vielfältigen Angebotes im Netz erfordern eine sorgfältige Aufklärung und Sensibilisierung für einen verantwortungsbewussten und kritischen Umgang mit den neuen Medien.

Insgesamt bietet die Integration neuer Medien in den Unterricht viele Chancen. So können das Recherchieren und die Nutzung interaktiver Materialien im WWW eigenverantwortliches, kreatives und individuell angepasstes Lernen fördern, der Umgang mit Office-Anwendungen und die Erstellung von Medienprodukten die Qualität der eigenen Präsentationsleistung für Schule und Zukunft steigern etc.

Aber nicht nur die Lern-, sondern auch die Lehrprozesse verändern sich hierdurch: vom kontrollierten und zentral ablaufenden Unterricht hin zu einer moderierenden, koordinierenden, individuell beratenden Funktion des Lehrers.

# **1.3 Zielsetzung**

Neben den herkömmlichen Medien soll sich das Augenmerk besonders auf die digitalen Medien richten. Die Schülerinnen und Schüler sollen sukzessive innerhalb ihrer Schullaufbahn ihre Kenntnisse und Fähigkeiten im Umgang mit digitalen Medien aufbauen, erweitern und vertiefen können. Das GBG hat deshalb kein Smartphone-Verbot, aber Smartphone-Regeln. Vor diesem Hintergrund sollen folgende Aspekte besonders gefördert werden:

#### ➢ **Verantwortungsvolle und kompetente Nutzung des Smartphones:**

Neben der Nutzung des Smartphones als Musikplayer, Fotoapparat, Kommunikationsmittel, Kalender, Notizbuch und Informationsbeschaffungsgerät sollen auch die Aspekte wie

- ✗ Welche Einstellungen machen mein Smartphone sicher?
- ✗ Was steht für den Download frei?
- ✗ Welche Apps sind sinnvoll?

✗ Wie viel Zeit verbringe ich mit meinem Smartphone? problematisiert werden.

#### ➢ **Sichere und effektive Recherche im Internet**

#### ➢ **Verantwortungsbewusste Kommunikation im Netz:**

Hierzu sind unter anderem folgende Fragen zu berücksichtigen:

- ✗ Welche Kommunikationsform für welchen Informationsaustausch?
- ✗ Wie kann Kommunikation im Netz gelingen?
- ✗ Welche Infos gebe ich von mir preis?
- ✗ Was tun bei Cybermobbing?
- ✗ Wie kann ich mich vor unangenehmen Situationen schützen?

#### ➢ **Kreativer und kompetenter Umgang:**

- ✗ im Bereich Office-Anwendungen: Textverarbeitung, Tabellenkalkulation, Präsentationssoftware,
- ✗ im Bereich Foto-/Videoerstellung und -bearbeitung,
- ✗ im Bereich Ton-/Musikbearbeitung,
- ✗ im Bereich der Herstellung von Produkten, die sich aus den obigen Anwendungen zusammensetzen.

#### ➢ **Kenntnisse über Datenwege und Rechtsgrundlagen**

- ➢ **Lernen mit Lernsoftware und Lernplattformen**
- ➢ **Anwenden fachspezifischer Software** (wie CAS-Programmen, GeoGebra etc.)

### **2 Medienkonzept der Sekundarstufe I**

#### **2.1 Die Lernmanagementsystem Moodle**

Unser Lernmanagementsystem Moodle, das von der Schulkonferenz 05.2016 bewilligt wurde und vom KRZN gehostet wird, bietet viele Möglichkeiten des interaktiven, kooperativen und selbstständigen Lernens sowie viele Kommunikationsmöglichkeiten (Einzel- und Gruppenmitteilungen, Foren, Chat, BigBlueButton (VC)).

Unsere Schule besitzt seit Längerem die Moodle-Instanz, die von Lehrerinnen und Lehrern kursbegleitend als auch kursergänzend innerhalb sowie außerhalb des Unterrichts genutzt wird. Zudem wird unser LMS Moodle auch als Kommunikationsund Informationsplattform im Kollegium genutzt.

Alle Schülerinnen und Schüler haben einen personalisierten Zugang und können alle relevanten Termine über den Kalender in Moodle einsehen. Alle Jahrgänge haben eigene Informationskurse, so dass wichtige Informationen orts- und zeitunabhängig einzusehen sind. Viele Schülerinnen und Schüler nutzen die App.

Während des Lockdowns hatten alle Klassen zusätzlich virtuelle Klassenzimmer, die organisatorische Informationen sowie Lerneinheiten beinhalteten.

Die Schülerinnen und Schüler des Jahrgangs 5 sollen von Beginn an die Lernplattform kennenlernen. Dies wird dadurch gewährleistet, dass das Fach IKG (vgl. 2.3) beabsichtigt, mit dieser Lernplattform kursbegleitend sowie kursergänzend während des gesamten Schuljahres zu arbeiten. Die Schülerinnen und Schüler sollen dadurch auch im Bereich des selbstständigen sowie des kooperativen Lernens gestärkt und gefördert werden. Auch ein binnendifferenziertes Arbeiten sowie individuelle Förderung kann mittels der Lernplattform Moodle leichter gelingen.

Im Krankheitsfall können Schülerinnen und Schüler die Lerninhalte leichter nacharbeiten bzw. ggf. auch zeitgleich mitarbeiten.

Ein verstärkter Einsatz von Moodle in allen Fächern hängt auch in Zeiten des Präsenzunterrichts von der Ausstattung ab, die dafür nötig ist (vgl. 4).

# **2.2 Der Medienkompetenzrahmen NRW am GBG**

Im Rahmen der Kernlehrpläne fördern mehrere Unterrichtsfächer unter verschiedenen Gesichtspunkten die Medienkompetenzen der Schülerinnen und Schüler. Vor diesem Hintergrund ordneten sich die entsprechenden Fächer verschiedenen Teilkompetenzen zu und nahmen diese in ihrem schulinternen Lehrplan auf.

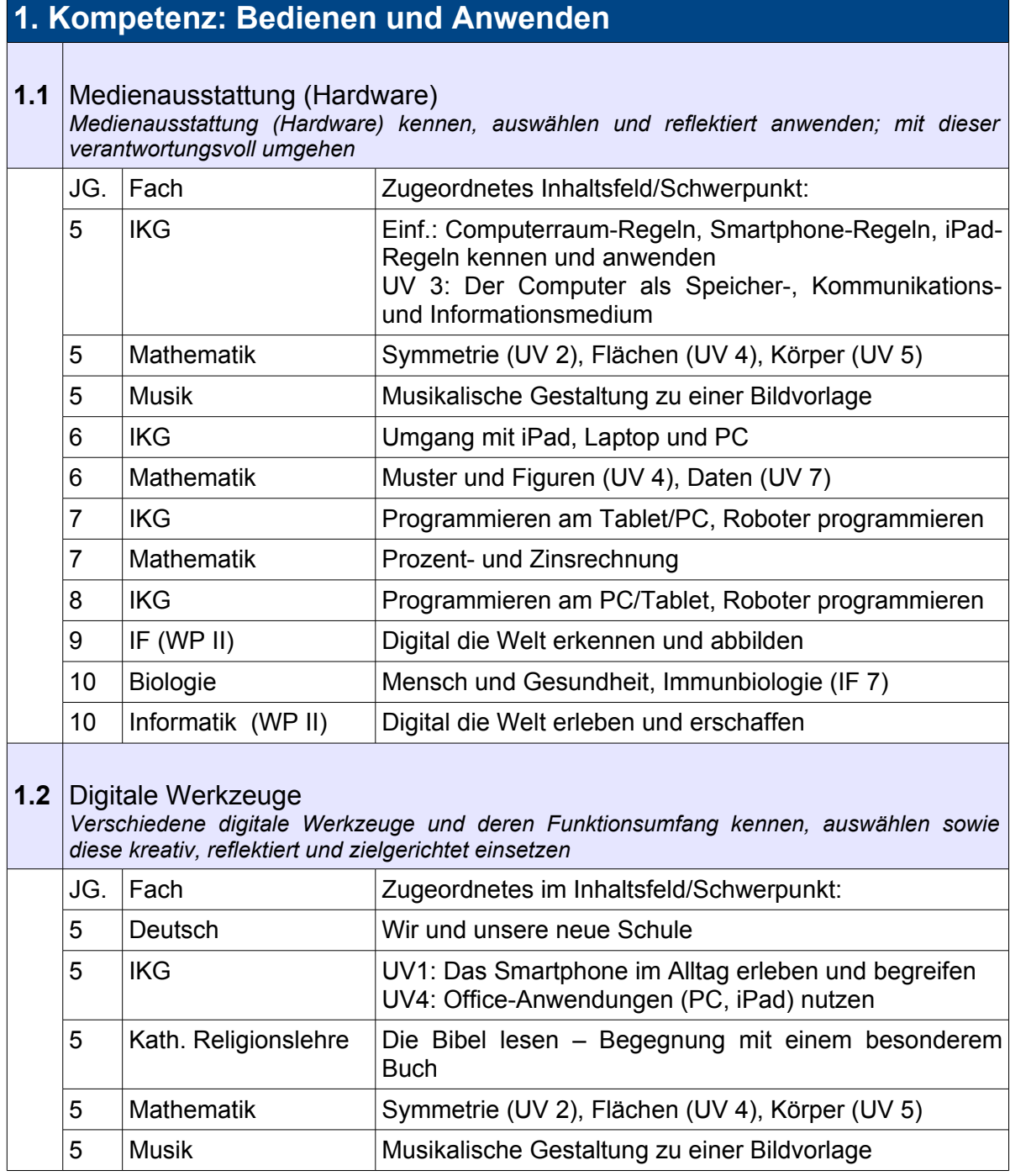

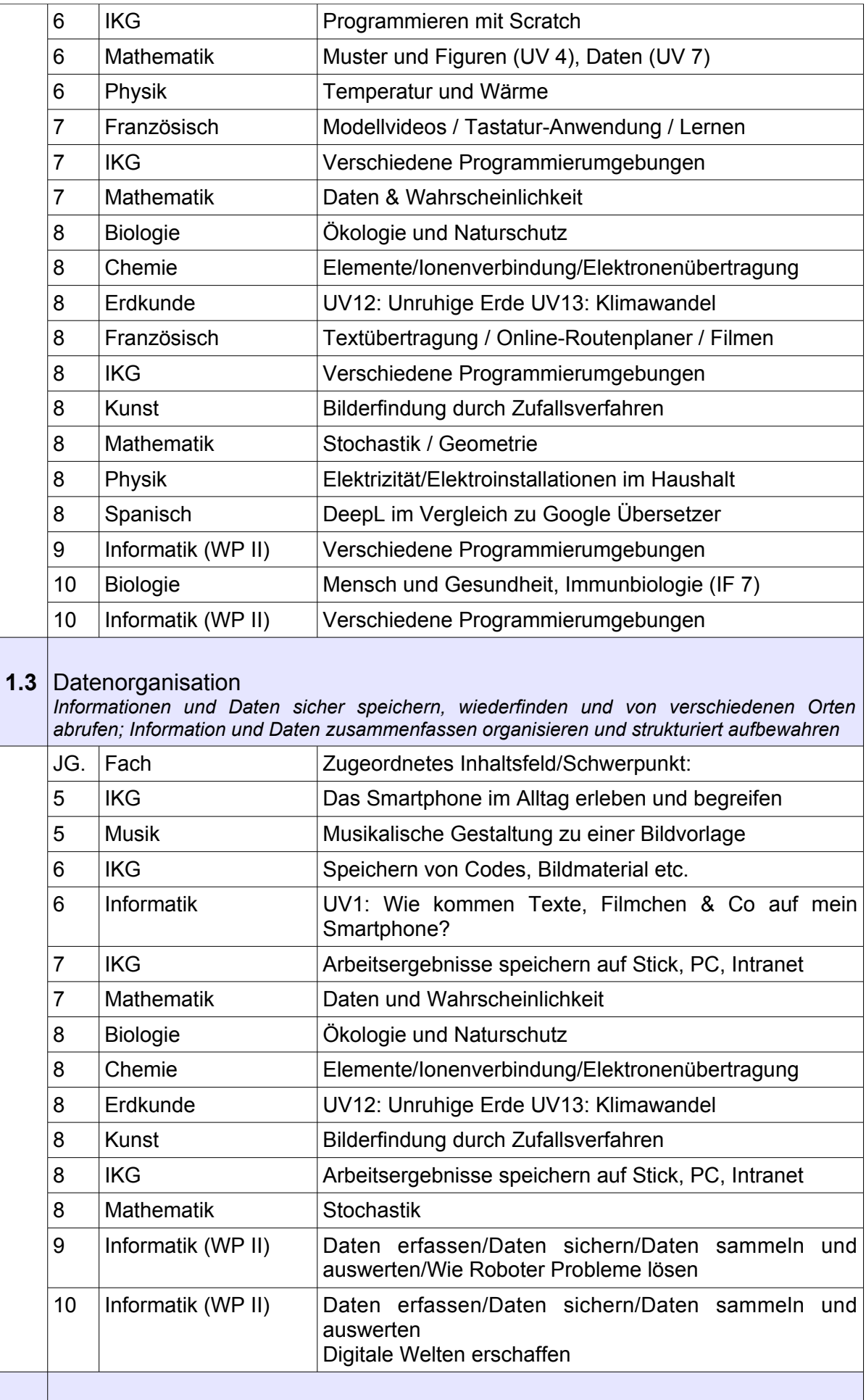

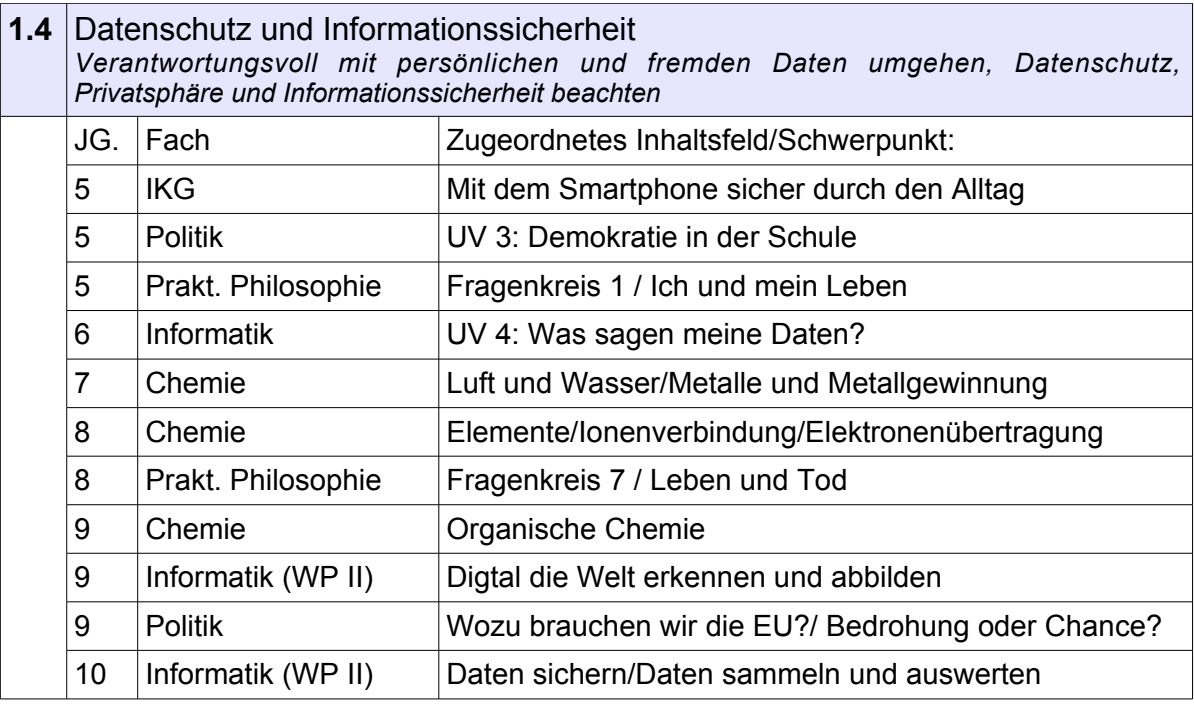

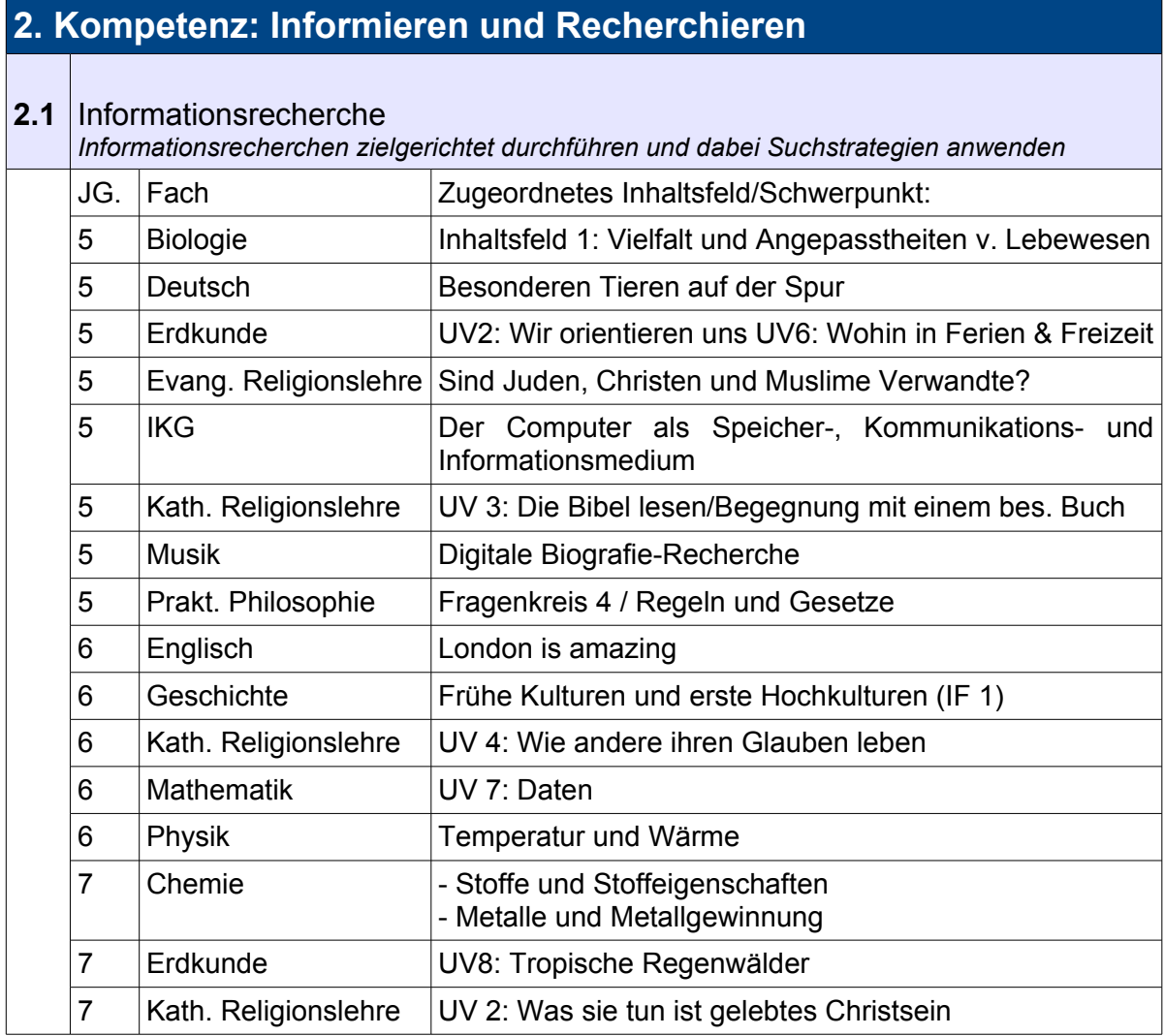

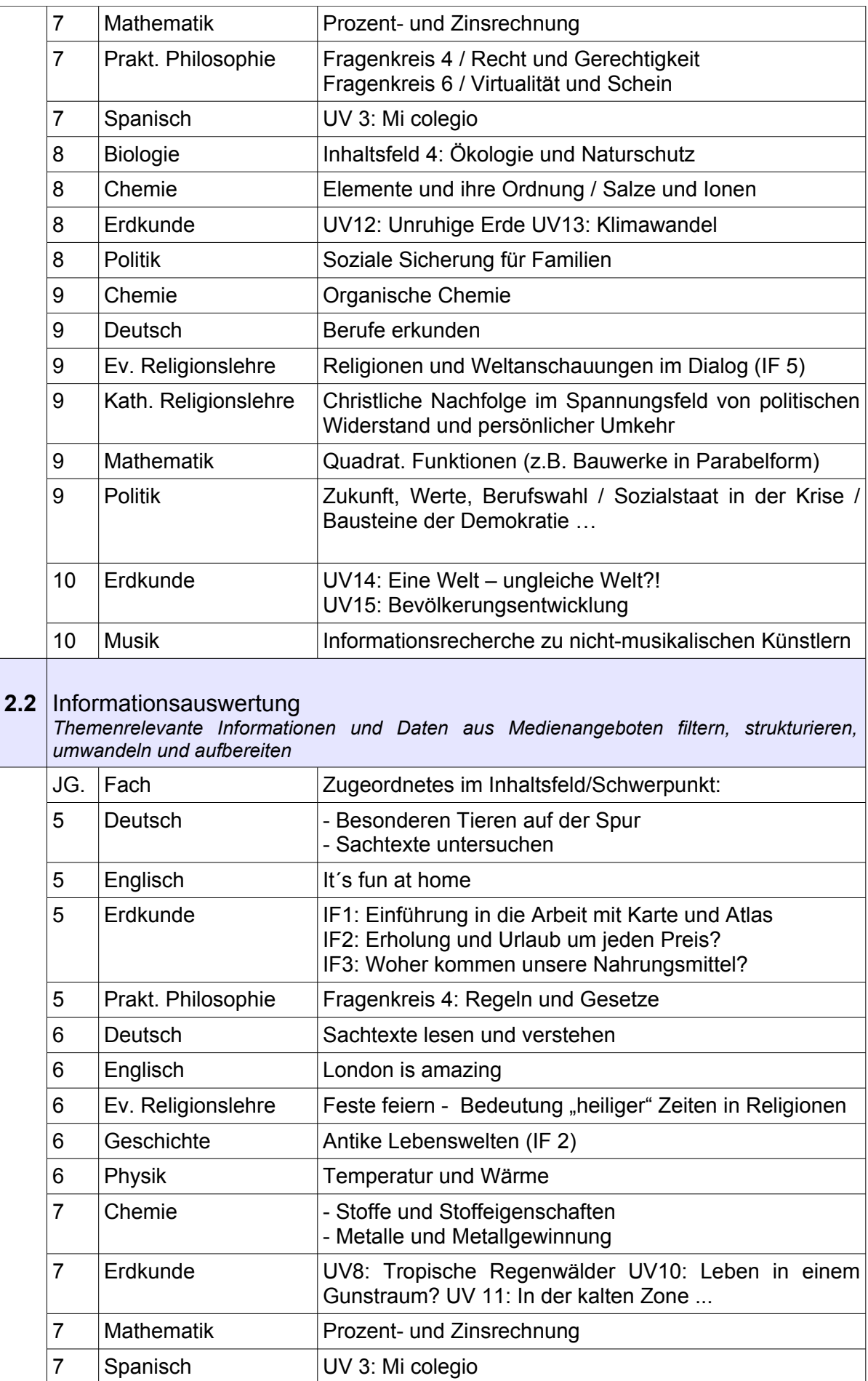

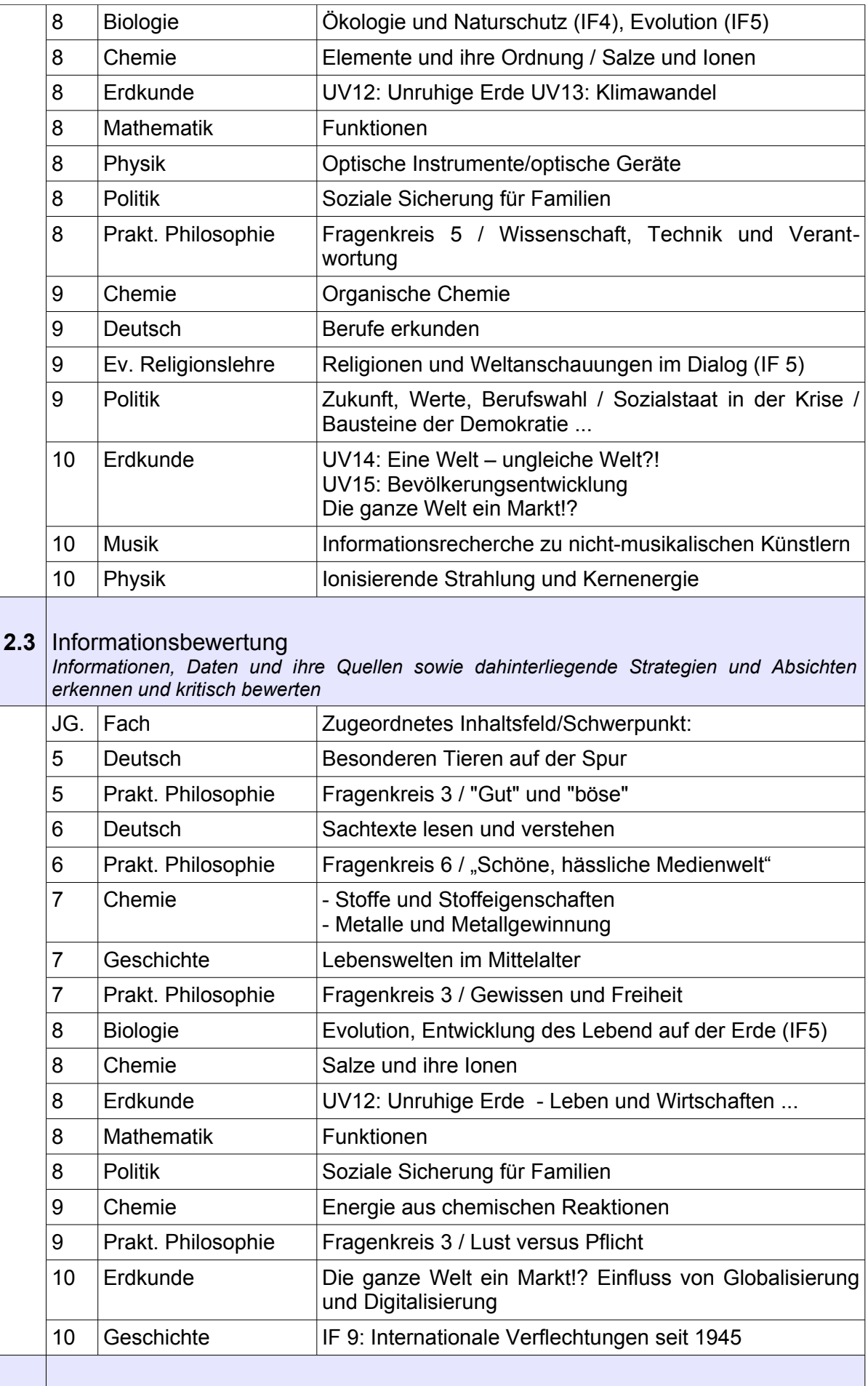

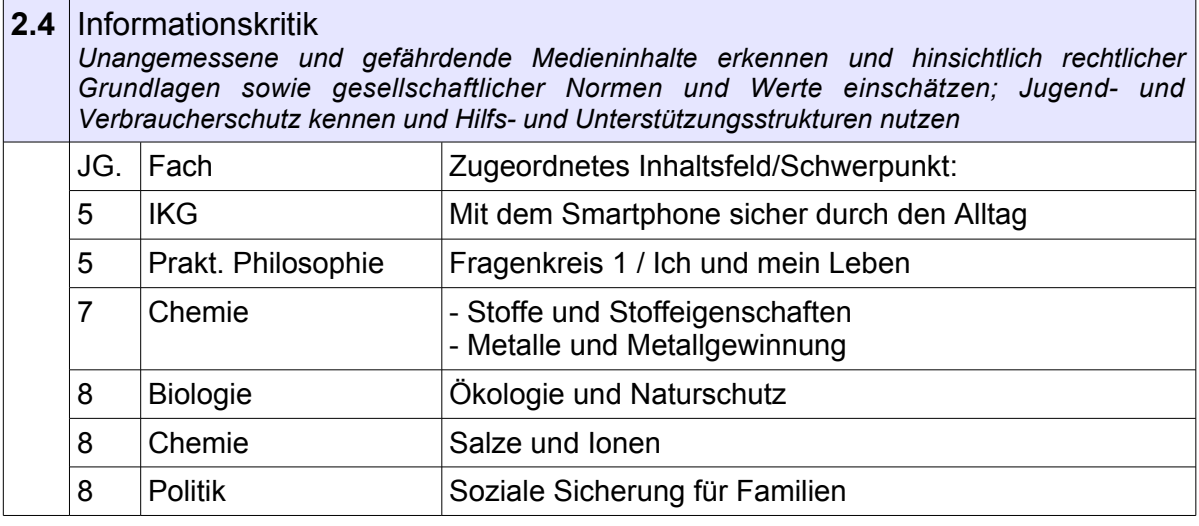

# **3. Kompetenz: Kommunizieren und Kooperieren**

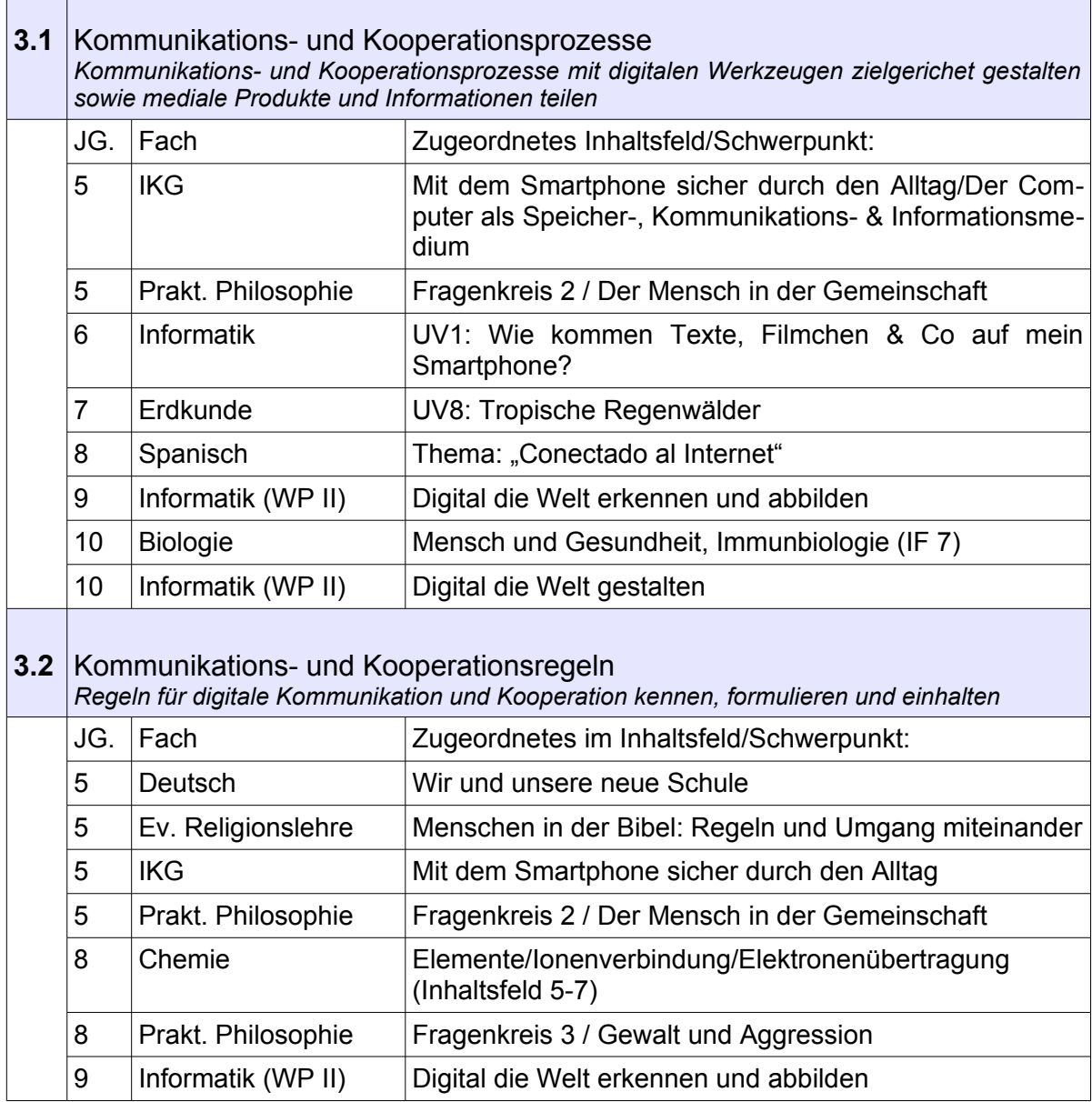

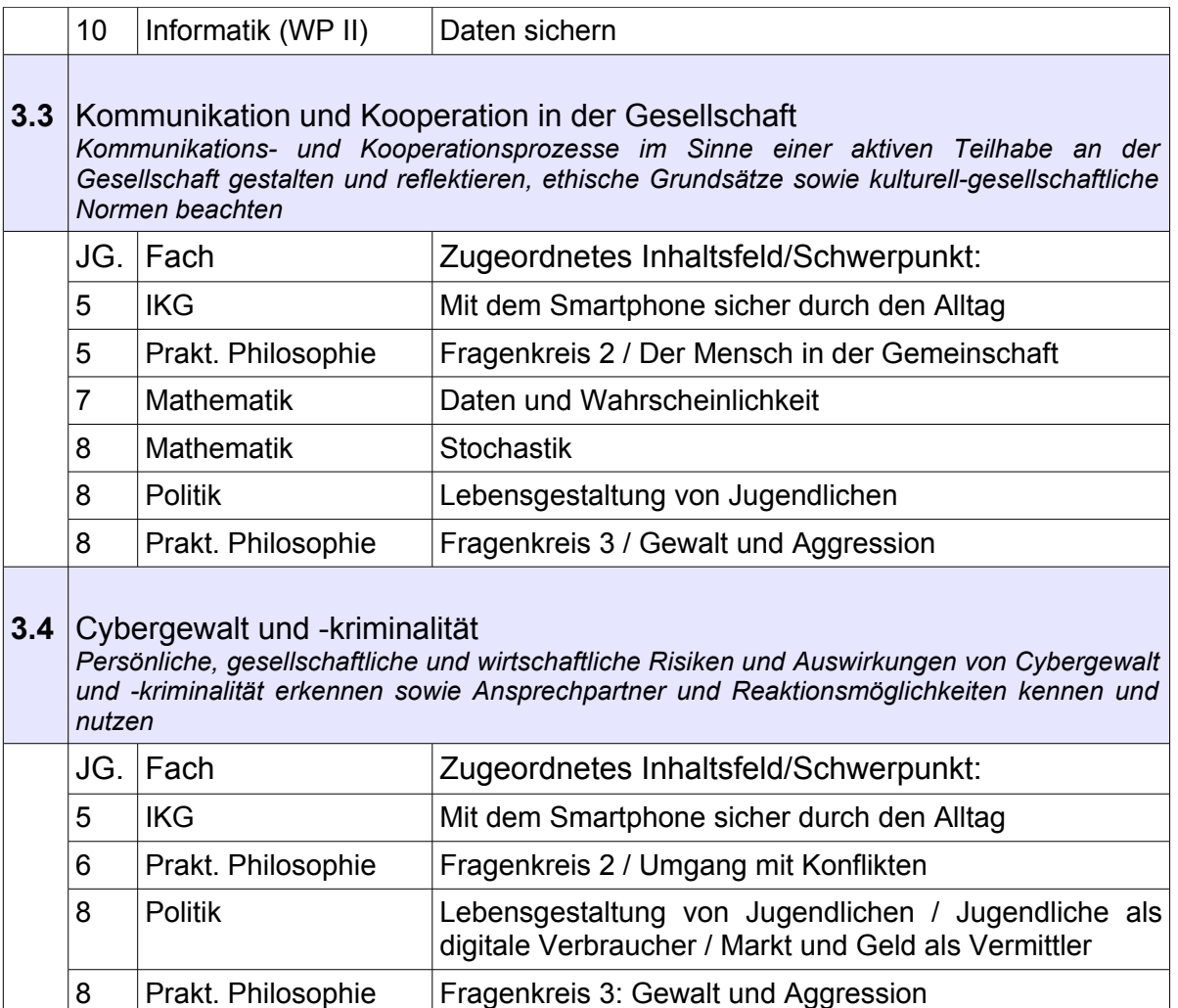

# **4. Kompetenz: Produzieren und Präsentieren**

**4.1** Medienproduktion und Präsentation

*Medienprodukte adressatengerecht planen, gestalten und präsentieren; Möglichkeiten des Veröffentlichens und Teilens kennen und nutzen*

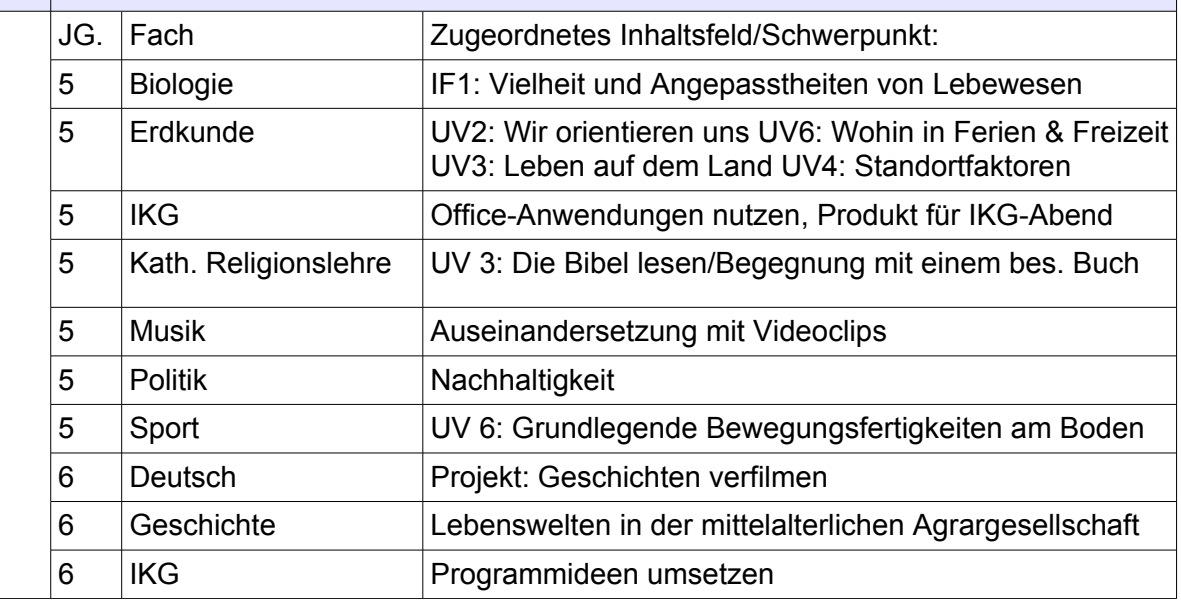

![](_page_13_Picture_254.jpeg)

![](_page_14_Picture_245.jpeg)

![](_page_15_Picture_255.jpeg)

# **5. Kompetenz: Analysieren und Reflektieren**

![](_page_15_Picture_256.jpeg)

![](_page_16_Picture_235.jpeg)

![](_page_17_Picture_226.jpeg)

# **6. Kompetenz: Problemlösen und Modellieren**

![](_page_17_Picture_227.jpeg)

![](_page_18_Picture_198.jpeg)

#### **2.3 Das Fach IKG (Informations- und Kommunikationstechnische Grundbildung)**

Im Rahmen der Ergänzungsstunden wurde in der Stundentafel der Erprobungsstufe das Fach IKG (Informations- und Kommunikationstechnische Grundbildung) verpflichtend für alle Schülerinnen und Schüler in der Jahrgangsstufe 5 aufgenommen. In den Jahrgängen 6 und 7 (ab Schuljahr 2022/23 auch in 8) können Schülerinnen und Schüler das Fach IKG freiwillig als Ergänzungsstunde wählen.

IKG will Schülerinnen und Schülern dazu befähigen,

- ✗ sich sicher und kritisch in der digitalen Welt bewegen zu können (Jg. 5),
- ✗ Prinzipien der digitalen Welt erkennen, kooperativ Probleme lösen und deren Lösungen kreativ modellieren zu können (Schwerpunkt Jg. 6),
- ✗ Wirkung und Struktur automatisierter Prozesse erkennen sowie eigenständig algorithmische Sequenzen modellieren und programmieren zu können (Schwerpunkt Jg. 7/8),
- ✗ Nutzen und Risiken von Automatisierung und KI kritisch hinterfragen zu können (Schwerpunkt Jg. 7/8).

Die IKG-Gruppen nehmen auch gerne am Safer Internet Day und am Informatik-Biber teil.

Das Fach IKG arbeitet hierbei mit dem Lernmanagementsystem Moodle und trägt einen wesentlichen Beitrag zur Medienkompetenzförderung bei [vgl. 2.2].

Am Ende jedes Schuljahres wird für Eltern, Kollegium und Schülerschaft ein Informationsabend zum Thema "Digitale Medien und Sicherheit" angeboten, der von den IKG-Gruppen aller Jahrgänge und die Informatikkurse im Wahlpflichtbereich gestaltet wird. Während der Jahrgang 5 Powerpoint-Vorträge zum Thema hält und die Besucher an den Informationstischen berät, präsentieren die anderen Jahrgänge ihre verschiedenen Ergebnisse und geben weitere Einblicke in die "digitale Welt".

# **2.3.1 Verpflichtende Ergänzungsstunde IKG im Jahrgang 5**

Das Fach IKG versucht den gesellschaftlichen Herausforderungen der neuen Medien gerecht zu werden und Schülerinnen und Schüler hinsichtlich ihrer Mediennutzung aufzuklären und zu sensibilisieren. Ziel ist es, die Schülerinnen und Schüler zu einem kompetenten, verantwortungsbewussten sowie kritischen Umgang mit den digitalen Medien Smartphone, Tablet und PC zu befähigen.

Hierbei sollen Schülerinnen und Schüler ihre erworbenen Smartphone-Kenntnisse durch einen schulinternen "Smartphone-Führerschein" sowie ihre erworbenen Internet-Kenntnisse durch einen "Surfschein" (siehe unter: www.internet-abc.de) überprüfen.

Am Ende der Jahrgangsstufe 5 gestalten die Schülerinnen und Schüler mit ihren digitalen Präsentationen und Infoständen einen Informationsabend für Eltern zum Thema: Smartphone – Was Sie schon immer wissen sollten!

Das Fach IKG in der Jahrgangsstufe 5 ist in vier Unterrichtsvorhaben gegliedert [vgl. schulinterner Lehrplan]:

![](_page_20_Picture_141.jpeg)

# **2.3.2 Freiwillige Ergänzungsstunde IKG im Jahrgang 6**

Die Ergänzungsstunde IKG im Jg. 6 soll an die im Jg. 5 erworbenen Kompetenzen und Kenntnisse anknüpfen, diese vertiefen und erweitern.

In IKG 6 beginnt der Einstieg in die Robotik und der Übergang zur "ROBOT-WORLD" (Makerspace).

Der Schwerpunkt der inhaltlichen Kompetenzen liegt auf der Modellierung von Problemen, Entwicklung von Algorithmen und Programmierung. Es soll ein Einblick in die Welt der Roboter und Automaten gewonnen werden sowie deren Nutzen und Risiken reflektiert werden.

Folgende Inhalte sind hier angedacht:

![](_page_21_Picture_130.jpeg)

Der methodische Schwerpunkt liegt generell auf dem kooperativen und sozialen Lernen sowie auf der Förderung des selbstständigen Arbeitens, der durch ein gemeinsames Analysieren von Problemen, kreative Lösungssuche sowie durch Projektarbeit gewährleistet werden soll.

Die verschiedenen Produkte sollen im Rahmen des IKG-Abends der Schulgemeinschaft präsentiert werden.

Vor dem Hintergrund des Medienkompetenzplans NRW leistet IKG einen erheblichen Beitrag zur Vertiefung der Medienkompetenzen.

# **2.3.3 Freiwillige Ergänzungsstunde IKG Jahrgang 7/8**

In der Mittelstufe steht IKG ganz im Zeichen der Programmierung und Robotik. Die Schülerinnen und Schüler können ihre bereits erworbenen Kompetenzen und Kenntnisse individuell und kreativ zu vertiefen und zu erweitern. Dabei sollen digitale Kompetenzen, Problemlösekompetenz sowie Kreativität gefördert werden.

IKG wird gemeinsam für den Jahrgang 7 und 8 als Makerspace "ROBOT-WORLD" angeboten. Auch Neu-Einsteiger und Schüler\*innen anderer Jahrgangsstufen sind willkommen. Der Schwerpunkt der inhaltlichen Kompetenzen liegt auf der Modellierung von Problemen, Entwicklung von Algorithmen und Programmierung. Es soll ein Einblick in die Welt der Roboter und Automaten gewonnen und vertieft werden sowie deren Nutzen und Risiken kritisch reflektiert werden. Zur freien Auswahl stehen verschiedene Robotertypen (Lego-Boost, Calliope, Thymio II, Lego-Inventor, mBot Ultimate 2.0), viele Legobauteile sowie Linien-Matten und diverse Hindernisse zur Verfügung, aber auch eigene Materialien können mitgebracht oder angefertigt werden.

Der methodische Schwerpunkt liegt generell auf dem kooperativen und sozialen Lernen sowie auf der Förderung des selbstständigen Arbeitens, der durch ein gemeinsames Analysieren von Problemen und kreativen Erstellen von Algorithmen sowie durch Projektarbeit gewährleistet werden soll.

Die verschiedenen Produkte sollen im Rahmen des IKG-Abends der Schulgemeinschaft präsentiert werden. Vor dem Hintergrund des Medienkompetenzplans NRW leistet IKG einen erheblichen Beitrag zur Vertiefung der Medienkompetenzen.

![](_page_22_Picture_142.jpeg)

Dem Bildungsstandard Informatik gemäß enthält die freiwillige Ergänzungsstunde IKG im Jahrgang 7/8 folgende Schwerpunkte:

Inhaltsbereiche:

- Algorithmen:
	- ✔ Erkennen, Verstehen und Entwickeln von Handlungsabläufen
	- $\boldsymbol{\nu}$  Darstellen von Handlungsvorschriften
- Sprachen & Automaten:
	- ✔ Beschreibung von Zuständen und Zustandsübergängen
	- $\vee$  Übersetzung von Handlungsvorschriften in eine Programmiersprache
- Informatik, Mensch und Gesellschaft:
	- $\vee$  Einblick in die Welt der Roboter
	- $\vee$  Chancen und Grenzen künstlicher Intelligenz

#### Prozessbereiche:

- Modellieren & Implementieren:
	- ✔ Problemanalyse und Entwicklung von Ideen zur Problemlösung
	- $\vee$  Umsetzung des Modells (Implementierung) und Modellkritik
- Strukturieren & Vernetzen:
	- $\vee$  Einzelne Sachverhalte erkennen und in Beziehung setzen
	- $\boldsymbol{\nu}$  Komplexe Situationen strukturieren
- Kommunizieren & Kooperieren
	- $\vee$  Sachgerechter Austausch von Informationen
	- $\vee$  Gemeinsames Erstellen von informatorischen Lösungen (Gruppenarbeit, Projektarbeit)

*[vgl. [https://www.informatikstandards.de/index.htm?section=standards\]](https://www.informatikstandards.de/index.htm?section=standards)*

## **2.4 Informatik im Wahlpflichtbereich II**

Ziel des Informatikunterrichts in der Mittelstufe des GBG ist es, dass Schülerinnen und Schüler Einblick in die Entwicklung von Computersystemen und Künstlicher Intelligenz gewinnen sowie deren Auswirkungen auf Arbeitswelt, Individuum, Gesellschaft und Natur reflektieren.

Um dieses Ziel zu erreichen, wird größtenteils praktisch in Projekten gearbeitet. Teamarbeit ist hierbei ein wichtiger Bestandteil bei der Suche nach Problemlösungen und deren Umsetzung.

Es wird hier mit dem Roboter mBot gearbeitet, der über diverse Apps, aber auch mit der Entwicklungsumgebung Scratch oder mit Playgrounds in Swift programmiert werden kann. Verschiedene Sensoren stehen den Schülerinnen und Schülern für ihre Projekte zur Verfügung.

Mit der Programmiersprache Swift als textuelle Programmiersprache werden die Grundlagen mit der App Playgrounds erlernt, um im Laufe des Kurses eigene Projekte zu entwerfen und mit Xcode in der Programmiersprache Swift umzusetzen.

Folgende Inhaltsfelder werden somit angesprochen:

- I. Information und Daten
- II. Algorithmen
- III. Sprachen und Automaten
- IV. Informatiksysteme
- V. Informatik, Mensch und Gesellschaft

Neben den inhaltlichen Kompetenzen werden auch methodische erworben.

- (A) Argumentieren
- (M) Modellieren und Implementieren
- (D) Darstellen und Interpretieren
- (K) Kommunizieren und Kooperieren

Der schulinterne Lehrplan orientiert sich außerdem am Medienkompetenzplan des Medienpasses NRW. Ziel ist es, dass die Schülerinnen und Schüler viele Teilkompetenzen hier erwerben und auch vertiefen können. Als Lernplattform wird Moodle genutzt.

**Übersicht zu den Unterrichtsvorhaben** [vgl. schulinterner Lehrplan]**:**

![](_page_25_Picture_195.jpeg)

![](_page_25_Picture_196.jpeg)

![](_page_25_Picture_197.jpeg)

![](_page_25_Picture_198.jpeg)

# **2.5 Weitere Vorhaben**

Innerhalb der Bereiche Informieren/Recherchieren Kommunizieren/Kooperieren und Produzieren/Präsentieren werden folgende Projekte umgesetzt:

- ✗ Studien- und Berufswahl [Recherche] (Berufsorientierung)
- ✗ Einsatz von Funktionsplotter und GeoGebra (Mathematik)
- ✗ Das Internet als Übersetzungshilfe und interaktiver Trainer (Spanisch)
- ✗ Stop Motion-Filme, Fotografie, 3D-Druck (Kunst)

Folgende Projekte sind angedacht:

- ✗ Zeitungsprojekt [z.B. Zeus] , Schülerzeitung (Deutsch, SV)
- ✗ Kommunikationsprojekte im angelsächsischen Raum [z.B. per E-Mail] (Englisch)
- ✗ Schulradio Erstellen eines Radiobeitrags (IKG und EXLEX Schulradio)

Außerdem können so die Kompetenzen hinsichtlich der Office-Anwendungen genutzt und praxisorientiert vertieft werden.

### **3 Medienkonzept der Sekundarstufe II**

Aufgabe unserer Schule ist es in der Oberstufe, die Schülerinnen und Schüler, die von unterschiedlichen Schulen kommen, in ihrer Medienbenutzung und -erfahrung ganzheitlich zu unterstützen und zu schulen, d.h. ihnen sowohl Chancen als auch Risiken bewusst zu machen, schon bekannte und neue Möglichkeiten zu zeigen bzw. zu erweitern, also Vorteile zu nutzen und auszubauen, und sie so zu kompetenten und mündigen Mediennutzern zu erziehen. Die klassischen Medien (Text, Grafiken, Fotos, Musik, Sprache und Filme) sollen dabei keineswegs vernachlässigt werden, sondern finden sich als verschmelzende Einheiten in den neuen Medien wieder.

#### **3.1 Ist-Zustand**

Medienerziehung findet in unterschiedlichen Bereichen statt, allerdings stets individuell abhängig von der jeweiligen Lehrperson und den sehr begrenzten Möglichkeiten der Computernutzung vor dem Hintergrund einer 8-zügigen Oberstufe (siehe Ausstattung).

#### ➢ **Das Lernmanagementsystem Moodle:**

Wie unter 2.1 schon vorgestellt, bietet unser LMS Moodle viele Möglichkeiten des interaktiven, kooperativen und selbstständigen Lernens sowie viele Kommunikationsmöglichkeiten.

Auch alle Schülerinnen und Schüler der Oberstufe haben einen personalisierten Zugang. Alle Oberstufenjahrgänge haben eigene Informationskurse, so dass wichtige Informationen zu Laufbahn, Beratung, Abiturvorgaben etc. sowie wichtige Termine orts- und zeitunabhängig einzusehen sind. Außerdem sind alle Schülerinnen und Schüler der Oberstufe angehalten, in ihrem Profil eine gültige Email-Adresse zu hinterlegen, so dass alle die Informationen und Mitteilungen sofort auch zusätzlich als Email bekommen können.

Während des Lockdowns im Frühjahr 2020 standen auch der Oberstufe zusätzlich virtuelle Klassenzimmer bzw. Kurszimmer zur Verfügung, die auch für das Lernen auf Distanz und zur Abiturvorbereitung genutzt wurden.

#### ➢ **EF Projektkurs: Grundlagen der Computernutzung**

Dreh- und Angelpunkt für die Einrichtung eines solchen Kurses war die allgemeine Vorstellung, die Computerbenutzung sei selbsterklärend. Daher sind unsere Schülerinnen und Schüler zwar gut mit solchen Geräten ausgestattet, können diese aber nur begrenzt nutzen, weil sie darin nicht unterwiesen wurden, geschweige denn einen "Computerkurs" besucht haben. Um die Schülerinnen und Schüler der verschiedenen Schulen dort abzuholen, wo sie stehen, und sie über Möglichkeiten, aber auch über Gefahren von Smartphone & Co. aufzuklären, wurde ein Blockkurs (2 mal 2 Stunden) zu Beginn der 11 eingerichtet.

Folgende Themen werden hier behandelt:

- ✗ Umgang mit einem Betriebssystem, die Anpassung an individuelle Bedürfnisse und seine Absicherung gegen mögliche Gefahren, z.B. Viren;
- ✗ Zugang und Umgang mit dem Internet zur Informationsgewinnung sowie insbesondere die Sensibilisierung der Schülerinnen und Schüler für die Gefahren der Informationspreisgabe (Stichwort: Facebook contra informationelle Selbstbestimmung),
- ✗ der Umgang mit einen Officepaket. Im Mittelpunkt stehen hier häufige Probleme wie etwa die Inkompatibilität verschiedener Formate, die Formatierung von Texten (Seiten- und Zeilenabstände, die Arbeit mit Fußnoten, etc.).

Allerdings konnte dieser Kurs aus Organisationsgründen bisher nicht jedes Jahr stattfinden.

#### ➢ **Reflektieren und Analysieren der Nutzung neuer Medien**

Den Vorteilen von Smartphone & Co. sind sich die Schülerinnen und Schüler natürlich bewusst – kurze Kommunikationswege und die Unabhängigkeit von Ort und Zeit, Unterhaltungsmöglichkeit bei zeitlichem Leerlauf, Informationsrecherche und die gesellschaftliche Teilhabe durch eine Vielzahl von Funktionen. Die von den neuen Medien ausgehenden Risiken werden jedoch zunehmend außen vorgelassen: Verletzungen der Privatsphäre und des Datenschutzes, die Gefahr der Sucht und Abhängigkeit sowie die Abstumpfung in Bezug auf Gewalt und Pornografie.

Diesen Gegebenheiten wird vor allem explizit im obigen Projektkurs und im Fach Informatik (vgl. schulinterner Lehrplan) Rechnung getragen, das aber nicht alle

Schülerinnen und Schüler wählen. Die gesellschaftswissenschaftlichen Fächer (Erdkunde, Geschichte, Pädagogik, Philosophie, Sozialwissenschaften) sowie die Fächer Deutsch und Kunst setzen sich allgemein kritisch und problemorientiert mit Themen wie "Medienwirkung", "Medienkonsum", "Medienkritik" und "Kommunikation" auseinander.

#### ➢ **Produzieren und Präsentieren mittels neuer Medien**

In allen Fächern der gesamten Oberstufe sowie im Rahmen des fächerverbindenden Vorhabens in der EF (Möglichkeiten und Grenzen verantwortlichen Handelns) nimmt das Präsentieren von Ergebnissen und Erkenntnissen - sei es allein oder in der Gruppe - einen bedeutenden Raum ein.

Da die Präsentationen in der Oberstufe meist umfangreicher sind, sind mobile Laptop-Wagen unbedingt notwendig. Für das Präsentieren der Ergebnisse müssten auch die dafür notwendigen Beamer mit den entsprechenden Verbindungen (HDMI-Kabel oder Apple-TV) in einer ausreichenden Anzahl zur Verfügung stehen.

#### ➢ **Informieren und Recherchieren mittels neuer Medien**

In allen Fächern der gesamten Oberstufenlaufbahn wird "gegoogelt", aber auch der Einsatz von Wikipedia und Youtube spielt eine gewisse Rolle. Da eigentlich alle Schülerinnen und Schüler ein Smartphone besitzen, könnten alle bezüglich dieser Kompetenz in jedem Unterricht gefördert werden. Aber nicht alle Schülerinnen und Schüler haben einen Vertrag mit einer Internet-Flatrate, was zu sozialen Spannungen und Ausgrenzungsgefühlen innerhalb der Kurse führen kann. Insofern ist eine mobile Lösung wie iPad-Koffer oder Laptop-Wagen für Schule heute unbedingt notwendig.

#### ➢ **Bedienen und Anwenden neuer Medien**

Diese Kompetenz findet Raum im Informatik-Unterricht, indem in der Einführungsphase, in der viele Schülerinnen und Schüler das Fach Informatik belegt haben, auf Daten und ihre Strukturen sowie auf den Aufbau von Netzwerken eingegangen wird. Hier werden mittels Entwicklungsumgebungen wie BlueJ und Eclipse Programme in Java entwickelt und erstellt. In der Qualifikationsphase kommen noch weitere Software-Anwendungen hinzu wie Database (LibreOffice bzw. OpenOffice) zum Erstellen von Datenbanken und SQL-Abfragen, JFlap zum Simulieren von Automaten und Filius zur Veranschaulichung von Client-Server und Netzwerken.

Die Kunstkurse (Leistungskurs und Grundkurse) sowie der Projektkurs "Digitale Bildhauerei" nutzen vor dem Hintergrund der Lehrpläne und Richtlinien neben Adobe Photoshop auch weitere Software zur Bild- und Filmbearbeitung sowie demnächst einen 3D-Drucker, mit deren Nutzung und Anwendung die Schülerinnen und Schüler sich kreativ und produktiv auseinander setzen.

In anderen Fächern in der Oberstufe findet diese Kompetenz auch immer mehr Raum.

# **3.2 Planung**

Um den gesellschaftlichen Herausforderungen der digitalen Welt gerecht zu werden und die Schülerinnen und Schüler auf der Basis ihrer Medienwelt und -erfahrung vielfältig in ihrer Medienkompetenz fordern und fördern zu können, sieht das GBG gerade in den Bereichen des Anwenden und Bedienens und des Kommunizierens und Kooperierens Handlungs- und Erweiterungsbedarf.

Folgende Kompetenzen sollen innerhalb der verschiedenen Fächer vertieft werden:

- ➢ Kompetenz: Anwenden und Bedienen
	- ✗ Umgang mit Präsentationssoftware (z.B. PowerPoint, Prezi)
	- ✗ digitale Bildbearbeitung und Bildgestaltung
	- ✗ Erstellen von Podcasts (z.B. Lernvideos, Ergebnispräsentation)
	- ✗ kompetente Nutzung von Textverarbeitungsprogrammen (die Schlüsselqualifikation im Hinblick auf Arbeitswelt und Studium)
	- ✗ Nutzung von Lernsoftware und interaktiven Online-Übungen
	- ✗ Nutzung von Statistik-Programmen (z.B. GrafStat)
	- ✗ Nutzung von CAS-Programmen (Mathematik)
	- ✗ Umfassendere Nutzung der Lernplattform Moodle
	- ✗ Nutzung von Audio-Schnittprogrammen
- ➢ Kompetenz: Kommunizieren und Kooperieren
	- ✗ E-Mail-Brieffreundschaften (Fremdsprachen)
	- ✗ Austausch in Foren (auch Moodle-Forum möglich)
	- ✗ Wikis, Glossar erstellen (z.B. in Moodle)
- ➢ Kompetenz: Informieren und Recherchieren
	- ✗ Digitale Leserbriefe und Kommentare verfassen
	- ✗ Erstellung eines Radiobeitrags im Lokalsender

Um diese Vorhaben auch verwirklichen zu können und nicht nur über Medien zu sprechen, sondern praktisch mit diesen im Unterricht zu arbeiten, wollen wir unsere Ausstattung und unsere Kompetenzen auch immer mehr erweitern. Natürlich ist eine Optimierung auch hinsichtlich der Aufklärung über Datenschutz, Urheberrechte etc. und der Reflexion über ein verantwortungsbewusstes Verhalten im Netz angedacht.

## **4 Ausstattung**

#### **4.1 Ist-Zustand**

Das GBG verfügt über einen VDSL-100-Internetanschluss der Telekom, ein zusätzliches LTE-Modem und mehrere Access Points sowie einen MacMini. Die weitere Ausstattung der Hard- und Software ist die folgende:

#### *a) Fest installierte Bildschirmarbeitsplätze*

Ein Computerraum mit 26 Bildschirmarbeitsplätzen (zzgl. Lehrer-PC) ist vorhanden.

Die Geräte in diesem Raum haben Windows 10 als Betriebssystem.

Der Computerraum wird mit derzeit 20 Stunden pro Woche von den Informatikkursen der Oberstufe genutzt, die die dortigen Geräte überwiegend zur Programmierung (JavaSE, BlueJ, Eclipse, LibreOffice-Base) nutzen. Da die Programmierumgebungen und Datenbanksysteme, die derzeit auf dem Markt sind, für die (Informatik-)Nutzung auf iPads oder Android-Tablets noch nicht ausgereift sind, muss hier auf vollständige PC-Systeme (Windows oder Linux) zurückgegriffen werden. Derzeit benutzt auch ein Projektkurs Kunst diesen Raum und erstellt mit einer Freeware dreidimensionale Szenen. Ein Projektkurs Musik und verschiedene Physik-Kurse nutzen den Raum oder haben ihn genutzt. Sie arbeiteten mit Audacity und dem Magix MusicMaker zur Tonabmischung bzw. mit VirtualDub zur Zerlegung von Bewegungsfilmen in Einzelbilder und diversen Simulationen als Java-Applets aus dem Internet.

Weitere Kurse, deren Unterricht über die Lernplattform Moodle organisiert ist (z.B. Vertiefungskurse), finden mehrere Wochen für mindestens eine Unterrichtsreihe oder ganze Quartale ebenfalls in diesem Raum statt.

Das Fach IKG und das Wahlpflichtfach Informatik arbeitet mit iPads und/oder mit Macbooks, die angeschafft wurden, um in der Programmiersprache Swift programmieren zu können.

#### *b) Computerraum mit mobilen Geräten*

Das GBG verfügt über einen Computerraum, in dem wahlweise mit iPads oder MacBooks gearbeitet wird.

Das Fach IKG und das Wahlpflichtfach Informatik arbeitet mit iPads und/oder mit Macbooks, die angeschafft wurden, um in der Programmiersprache Swift programmieren zu können.

#### *c) Fest installierte Smartboards bzw. Ultrakurzdistanzbeamer*

Drei Klassenräumen sind mit interaktiven Tafeln ausgestattet.

In 15 Räumen sind Ultrakurzdistanzbeamer mit einer Projektionsfläche hinter der Tafel und Lautsprecherboxen montiert worden. Über Anschlussmöglichkeiten an der Seite können KollegInnen hier ihre eigenen Geräte, DienstiPads oder eines der Schul-Notebooks (siehe c) anschließen, die dann über WLAN auch eine Internetverbindung zur Verfügung stellen.

Die sieben aufgrund des Raummangels vorübergehend platzierten Container auf dem Schulhof sind mit großen, nicht berührungssensitiven Bildschirmen mit Lautsprechern und kleinen Windows-10-PCs ausgestattet. Über Anschlussmöglichkeiten an der Seite können KollegInnen hier analog zu den UKD-Beamern auch andere Geräte zur Projektion verwenden. Sogar ein Apple-TV-ähnliches System ist im Bildschirm integriert, so dass sie für die Verwendung mit iPads oder anderen Tablets geeignet sind.

#### *d) Mobile Beamer/Notebook-Einheiten*

Insgesamt stehen den KollegInnen 10 mobile Einheiten bestehend aus Notebook, Beamer und Lautsprecherboxen zur Verfügung. Diese Einheiten sind im Gebäude in Sammlungsräumen verteilt und können bei Bedarf ausgeliehen werden. Neben dem Firefox-Browser und dem VLC-Viewer sind auf allen Geräten auch LibreOffice sowie die Office-Viewer von Microsoft installiert.

#### *e) Laptops*

Unsere Schule besitzt fahrbare Wagen mit eingebauter Ladevorrichtung für 30 Laptops und für 15 Laptops, die im WLAN eingebunden und mit vergleichbarer Software wie die Computer ausgestattet sind.

Wir hätten weitere Laptops zur Verfügung, für die wir leider keine Ladewagen bekommen haben, um diese ebenfalls für den Unterricht einsetzen zu können.

#### *f) iPads*

Unsere Schule hat mobile Tablet-Schränke für 30 iPads, Tablet-Koffer mit je 16 iPads und 7 iPad-Taschen (Anschluss von 6 iPads) bekommen, die im WLAN eingebunden sind und über einen schuleigenen Apple-Server mit Updates und weiterer Software versorgt werden. Drei Koffer besitzen ein Apple-TV (mit HDMI-Kabel) und ein Adapterkabel VGA, die anderen Koffer besitzen einen HDMI-Adapter mit HDMI-Kabel.

Wir hätten weitere iPads zur Verfügung, für die wir leider keine iPad-Koffer bekommen haben, um diese alle laden zu können und für den Unterricht einsetzen zu können.

Die iPads teilen sich momentan alle Fächer, sei es zur Erstellung von Präsentationen, Filmen, Dokumenten etc., zur Nutzung von AR/VR-Apps, Lern-Apps etc. oder zur Internetrecherche.

Für die Lehrerinnen und Lehrer haben wir Dienst-iPads zum Ausleihen, die die App-Ausstattung der iPads in den Koffern haben, um sich mit den iPads und verschiedenen Apps vertraut zu machen, aber auch zusätzliche Apps für das digitale Unterrichten besitzen.

Fortbildungen hierzu werden von uns intern angeboten.

#### *f) Macbooks*

Unsere Schule hat einen Laptopwagen mit 30 MacBooks Air, die im WLAN eingebunden sind und über einen schuleigenen Apple-Server mit Updates und weiterer Software versorgt werden. Diese MacBooks dienen zur Programmierung in IKG und Informatik in der Sekundarstufe I. Da in diesen

Fächern nicht nur mit Scratch, mBlock und Aseba programmiert wird, sondern neben Java auch die Programmiersprache Swift (Programmierumgebung Xcode) erlernt wird, ist das Betriebssystem macOs notwendig.

Die MacBooks werden generell in der IKG und Informatik von Jahrgangsstufe 6 bis Jahrgangsstufe 13 eingesetzt werden.

#### *g) Lehrendegeräte: Dienst-iPads*

Der Schulträger stellt den Lehrkräften Dienst-iPads mit Tastatur zur Verfügung. Der Großteil der Lehrkräfte nutzt dieses Angebot für Unterricht, Unterrichtsorganisation und Verwaltungsaufgaben. Aus unserem Etat haben wir die nötigen HDMI-Adapter und HDMI-Kabel besorgt und die Lehrkräfte damit ausgestattet.

#### **4.2 Soll-Zustand**

Aufgrund der räumlichen Enge muss in den beiden Computerräumen auch regelmäßiger Unterricht anderer Kurse stattfinden. Aufgrund dieser Beschränkungen einerseits und dem in diesem Konzept geäußerten Wunsch nach einer fundierten Medienbildung andererseits, möchte das GBG vorwiegend auf mobile Systeme (**Tablets und Laptops** mit WLAN-Verbindung zum Internet) ausweichen.

Um das digitale Lernen und mobile Lernen sowie eine medienkompetente Schulausbildung aber für alle Schülerinnen und Schüler zu gewährleisten, ist eine Erweiterung im Bereich der iPad-Ausstattung sinnvoll. Allerdings brauchen iPads für den Einsatz entsprechende Ladeeinheiten, die auch mobil und praktikabel für den Einsatz sind. Insofern ist es unbedingt notwendig, dass **weitere Tablet-Koffer**, die leicht und rollbar sind, angeschafft werden, um den Einsatz von iPads im Unterricht für alle Schülergruppen und den Transport der iPads für alle Kolleginnen und Kollegen bestmöglich zu gewährleisten.

Zudem müsste die Ausstattung mit Laptops erweitert werden. Das digitale Arbeiten in der Oberstufe (Erstellen von Präsentationen, Lernvideos, … sowie Arbeiten mit digitalen Materialien und Texten) ist meist zu umfangreich, um alles mit einem iPad machen zu können. Insofern wäre gerade für die Oberstufe es notwendig, genügend mobile **Laptop-Wagen** zu haben, um umfangreiche Arbeiten bestmöglich erledigen zu können, aber auch Software, die nicht für iPads zur Verfügung steht, nutzen zu können. In den Fächern Informatik, Musik und Kunst ist es schon ab der Mittelstufe unabdingbar mit Laptops oder Computer zu arbeiten, da hier ein größerer Bildschirm und bestimmte Software notwendig ist, um den Lernkompetenzen der Lehrpläne Folge leisten zu können.

Um digital optimal arbeiten zu können, bräuchten wir eine wesentlich größere Anzahl von Apple-TVs.

Eine Einrichtung eines festen Selbstlernzentrums ist nach dem Umbau geplant.

#### **5 Fort- und Weiterbildung**

Durch die Fortbildungsbeauftragte werden Bedarf und Wünsche zur Qualifizierung des Kollegiums stets ermittelt. Des Weiteren werden Fortbildungsangebote per E-Mail verschickt. Je nach Bedarf werden darüber hinaus pädagogische Konferenzen und Pädagogische Tage eingerichtet sowie schulinterne Fortbildungen, die von von der Koordinatorin für Digitalisierung und dem IT-/Medien-Team in regelmäßgen Abständen angeboten werden.

#### ➢ **Fort- und Weiterbildung im Bereich "Moodle-Plattform"**

Zu diesem Bereich finden in regelmäßigen Abständen schulinterne Fortbildung statt. Das Kollegium kann außerdem auf verschiedene von uns erstellte Handouts zu bestimmten Moodle-Grundlagen und Moodle-Aktivitäten jederzeit zugreifen. Außerdem wird auf die Fortbildungsangebote des Kommunalen Rechenzentrums Niederrhein (KRZN) stets aufmerksam gemacht, die auch wahrgenommen werden. Die Moodle-Instanz verwendet das GBG in dreierlei Hinsicht:

✗ als Homepage,

✗ als Informationsplattform für das Kollegium (nur sichtbar für das Kollegium),

✗ als Lernplattform

 $x$  als selbst erstellter Selbstlernplattform "Fit4School".

Auch der Moodle-Kalender und das Moodle-Buchungssystem werden von uns genutzt. Ein Handout zur Nutzung des Lehrerbereichs, des Kalenders und des

Buchungssystem, liegt dem Kollegium digital vor. Weitere Tipps und Fragen hierzu sind Gegenstand der pädagogischen Konferenz sowie jeder Lehrerkonferenz.

Geplant sind weitere schulinterne Fortbildungen sowie die Teilnahme an externen Fortbildungen des KRZN, um immer mehr Lehrerinnen und Lehrer die Nutzungsmöglichkeiten der Lernplattform Moodle für den Unterricht vorzustellen und sie für den Einsatz von Moodle zu qualifizieren.

# ➢ **Fort- und Weiterbildung im Bereich Einsatz von iPads** Hier werden intern Fortbildungen angeboten, aber auch externe Fortbildungen besucht.

➢ **Schulinterne Fortbildung von Multiplikatorinnen und Multiplikatoren in den Fachschaften**

#### ➢ **Fort- und Weiterbildung im Bereich Medienkompetenzrahmen NRW**

Hier wird das Fortbildungsangebot des Philologenverbandes und der Medienberatungsstelle genutzt. Außerdem steht allen Kolleginnen und Kollegen der Zugriff auf die fächerspezifischen Materialien zu den entsprechenden Kompetenzen und Teilkompetenzen sowie weitere Materialien von Klicksafe, Handysektor etc. im Moodle-Lehrerbereich jederzeit zur Verfügung.

#### ➢ **Fort- und Weiterbildung zu digitalen Lernen**

Das GBG veranstaltet hierzu in regelmäßigen Abständen pädagogische Tage. Hier wurde unter anderem auch auf die Rechts- und Datensicherheit, auf den Umgang mit den digitalen Geräte in unserem Hause, auf individuelles Lernen, auf interaktives Lernen eingegangen.

Außerdem gibt es schulintern je nach Wunsch und Bedarf auch Fortbildungen, die Einsatzmöglichkeiten verschiedener Tools vorstellen oder Erstellung von eigenen digitalen Lerneinheiten zum Thema haben.

#### ➢ **Fachspezifische Fort- und Weiterbildung**

Je nach Fach sind jeweils verschiedene Qualifizierungsmaßnahmen hinsichtlich der Software-Auswahl notwendig. Der entsprechende Fortbildungsbedarf wird von den Fachschaften eruiert und dann an die Fortbildungsbeauftragte und an die Koordinatorin für Digitalisierung weitergegeben, sodass dann externe wie interne Fortbildungsangebote zur Auswahl stehen.

Insgesamt betrachtet sollen die bisherigen Wege zur Qualifizierung

✗ über Fachschaft und Fortbildungskoordination zur Planung für schulinterne oder externe Fortbildungen,

- ✗ über die Möglichkeit der autodidaktischen Weiterbildung mittels zentral abgelegten Informationen und Materialien (z.B. im Moodle-Lehrerbereich),
- ✗ über Konferenzen und Pädagogische Tage beibehalten werden.

# **6 Evaluation**

Das Medienkonzept wird jährlich überprüft und gemäß der Situation und Herausforderungen überarbeitet.

Vor diesem Hintergrund wird mindestens jährlich von den Fachschaften in den jeweiligen Fachkonferenzen nicht nur der vorgegebenen Evaluation der Lehrpläne durchgeführt, sondern auch der facheigene Beitrag im Medienkonzept evaluiert und gegebenenfalls neu angepasst. Ähnliches gilt für IKG und Informatik (WP II), deren Evaluation durch die Fachschaft Informatik vorgenommen wird.

Das GBG hat, wie oben erwähnt, kein Smartphone-Verbot, sondern setzt weiterhin mittels IKG, Medienkonzept und Smartphone-Regeln auf Prävention. Dieses Konzept wurde schon mehrfach von Elternschaft, Schülerschaft und Kollegium evaluiert und ist so beibehalten worden. Jede Klasse hat aber für sich auch weiterhin das Recht sich selbst ein Smartphone-Verbot aufzuerlegen.